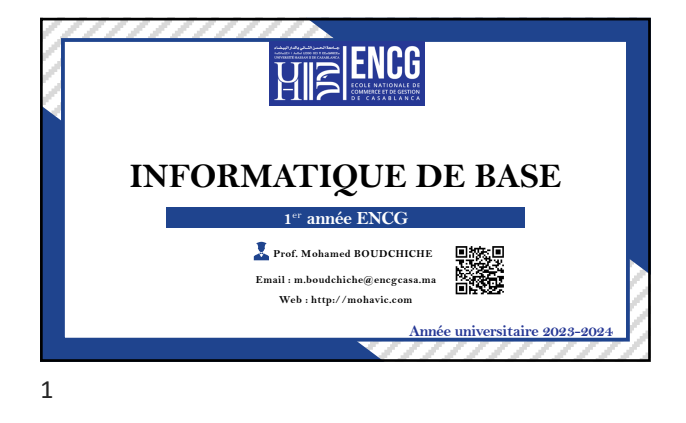

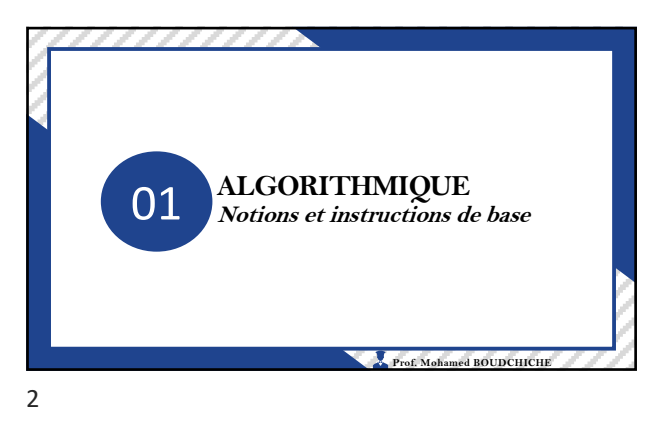

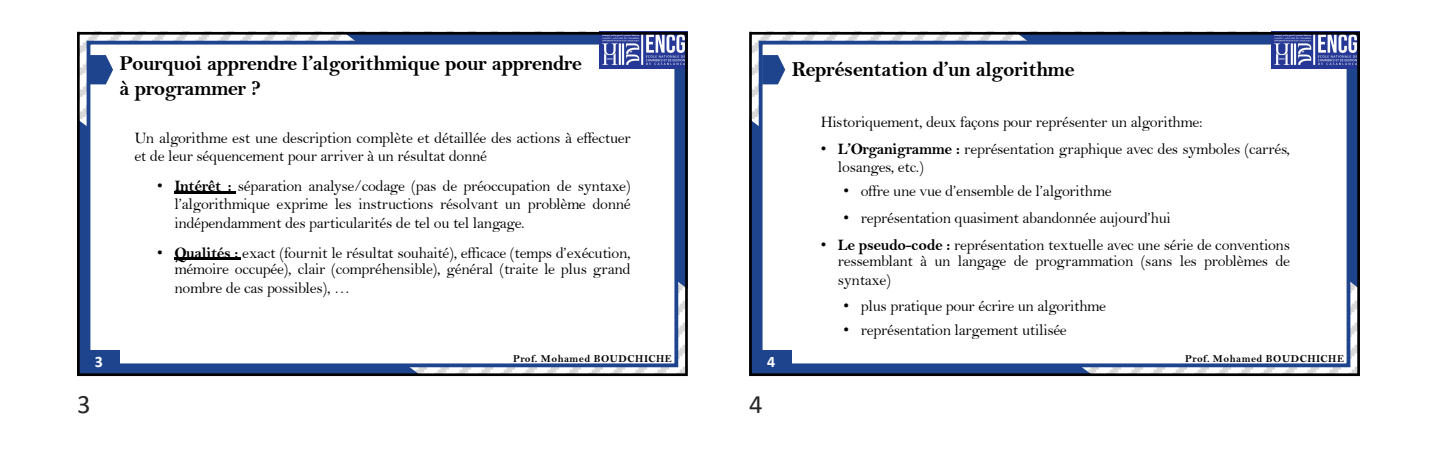

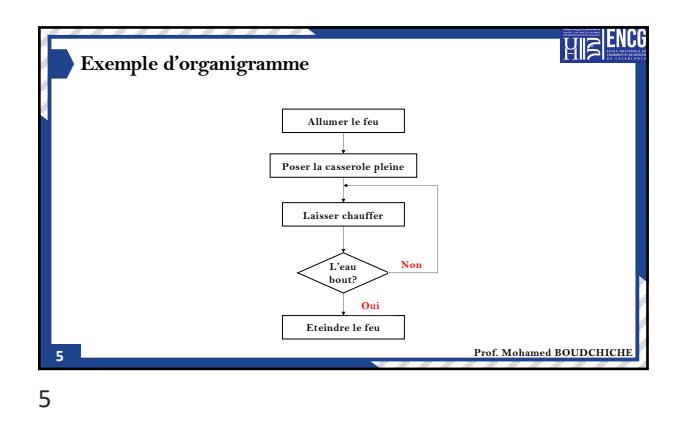

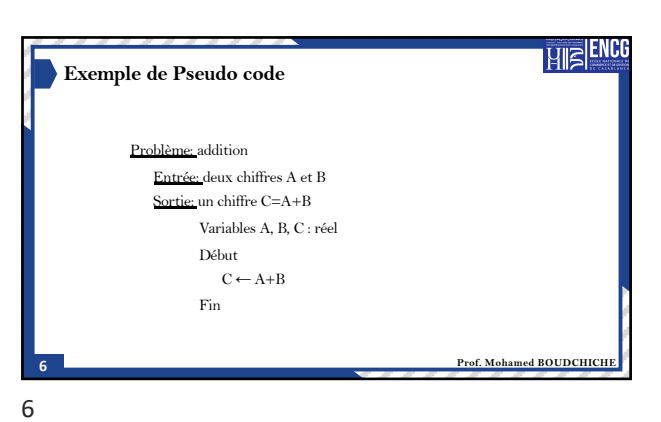

1

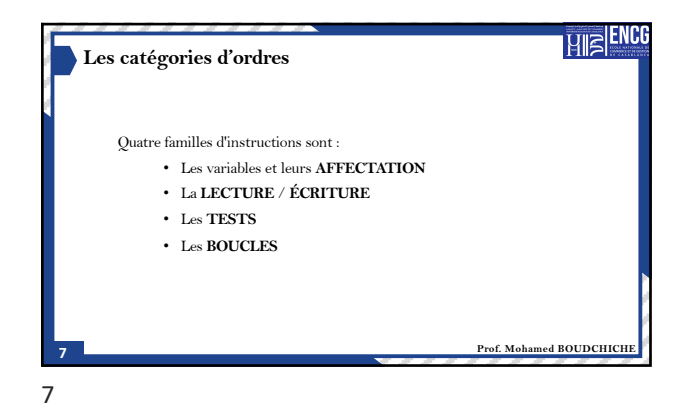

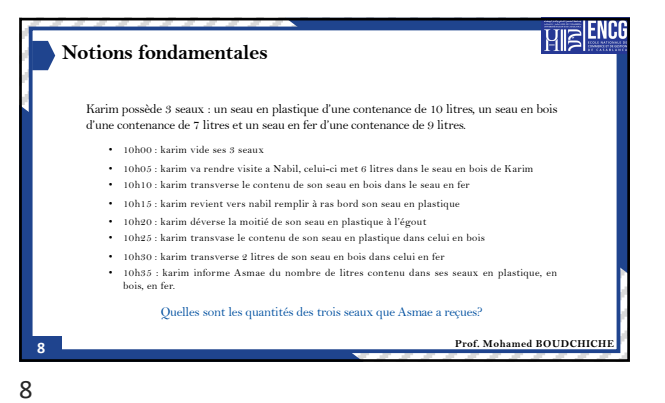

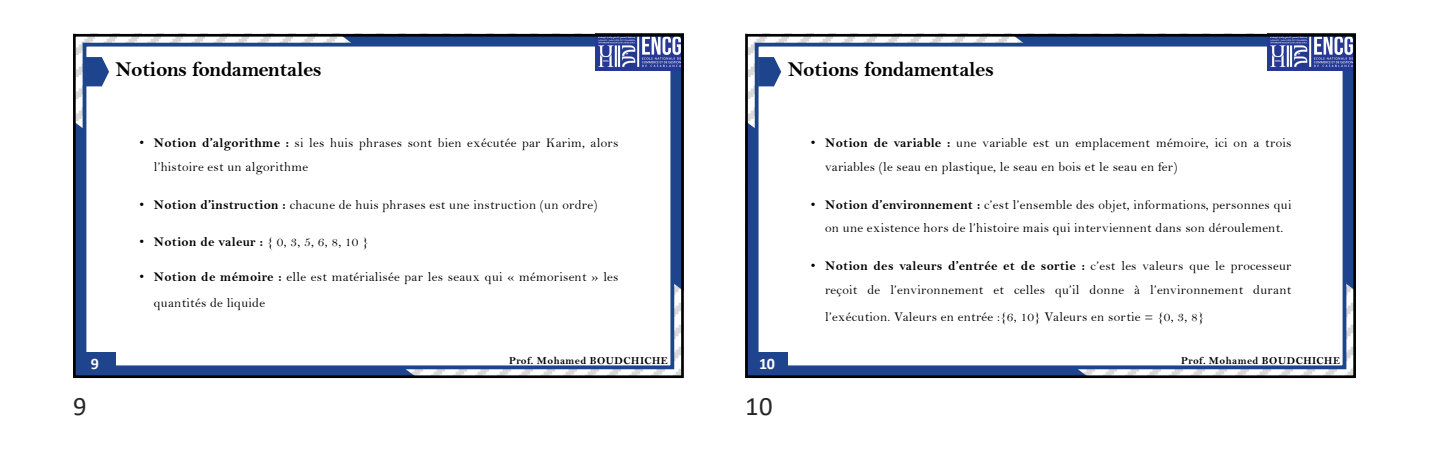

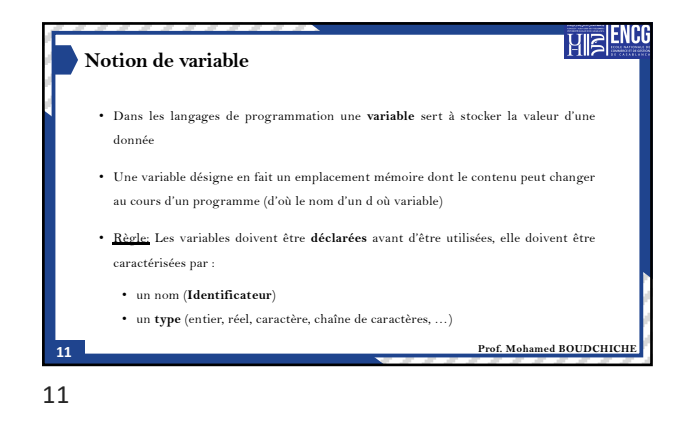

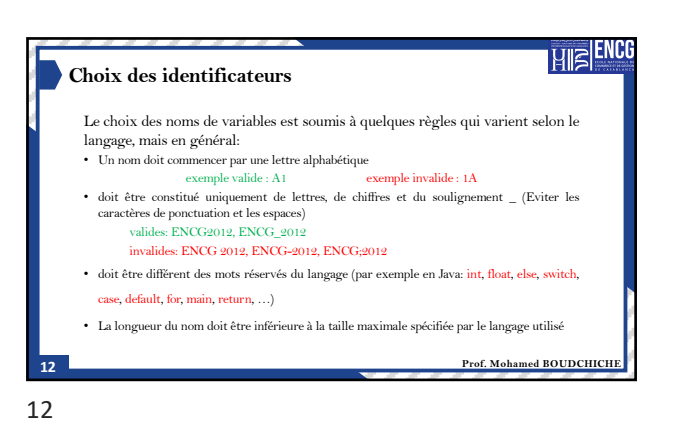

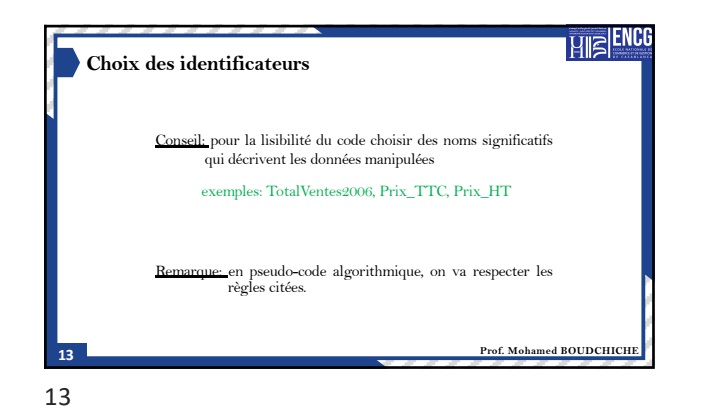

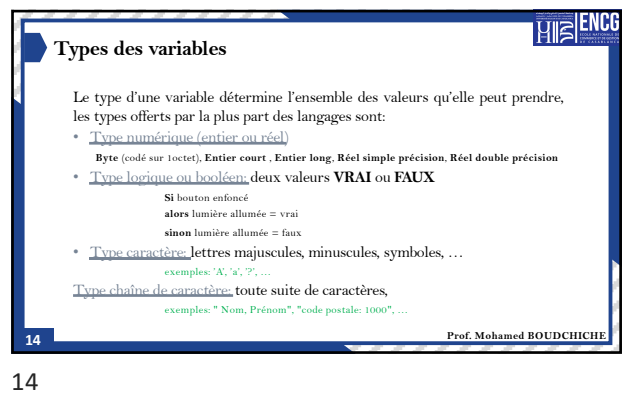

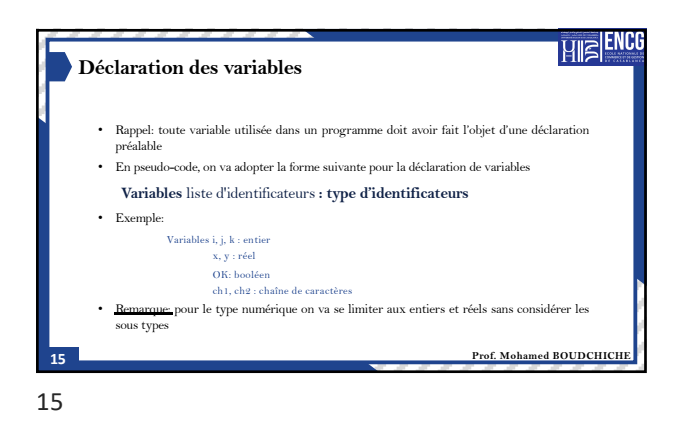

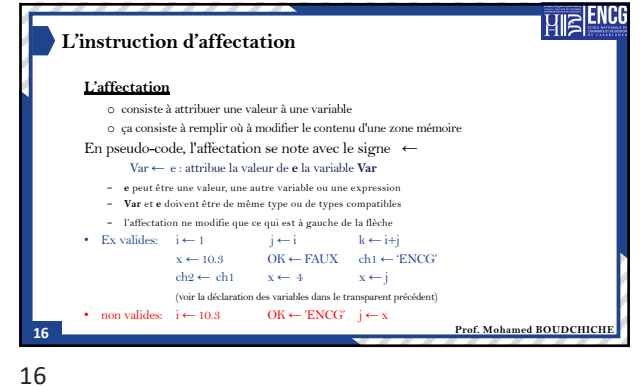

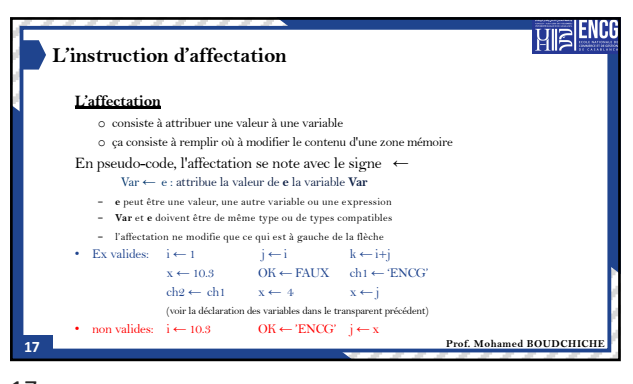

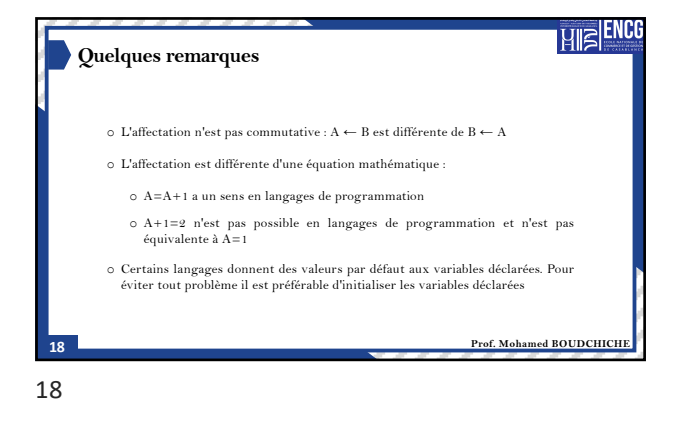

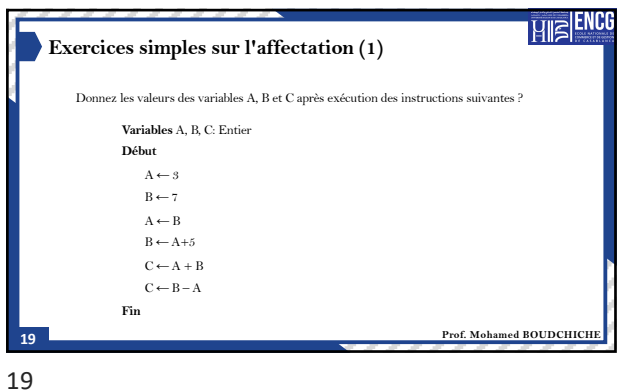

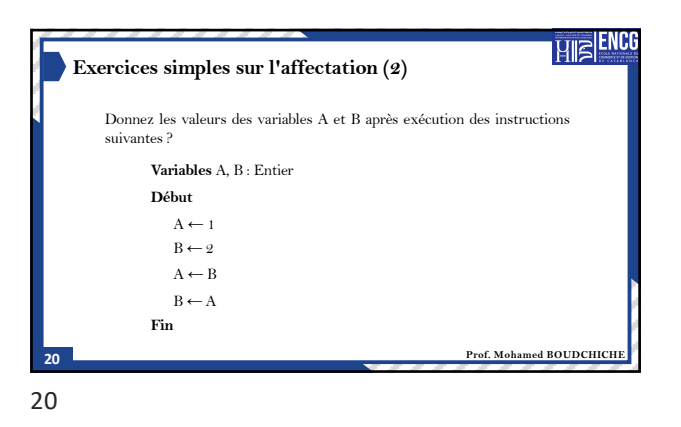

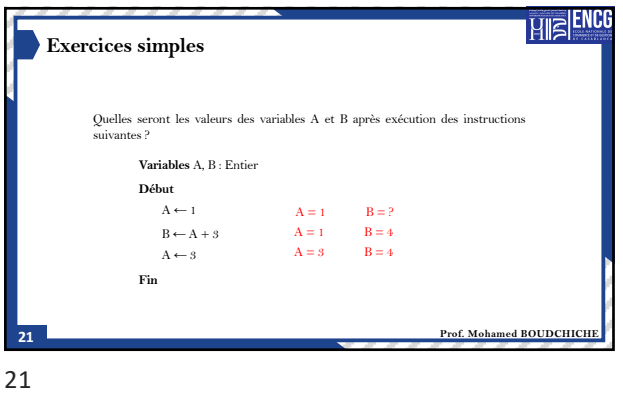

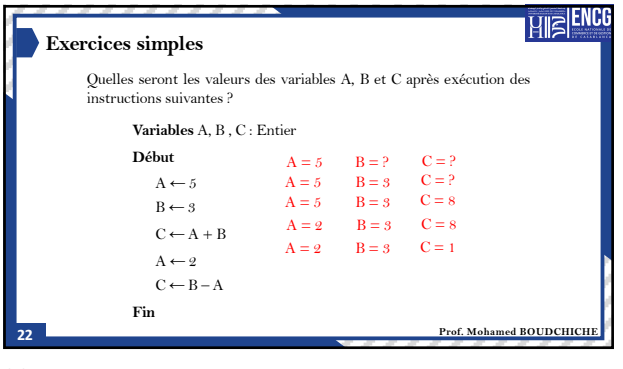

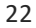

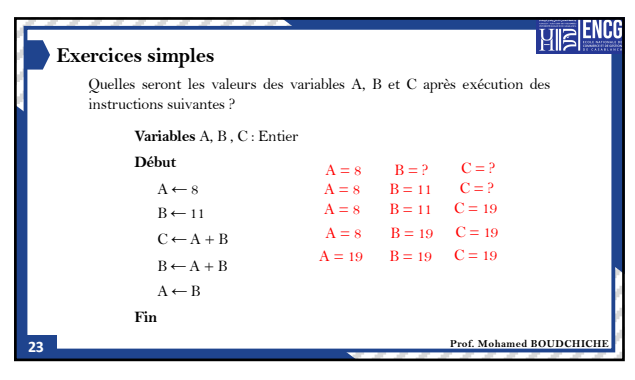

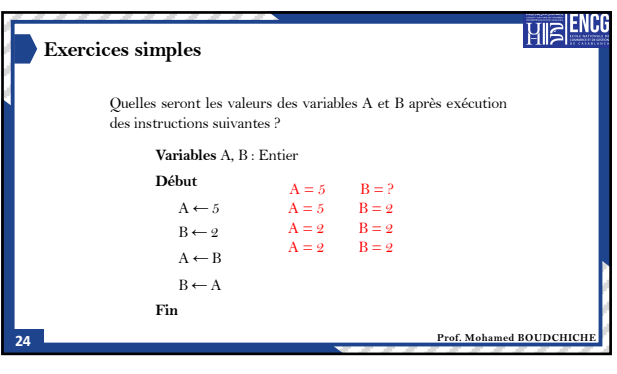

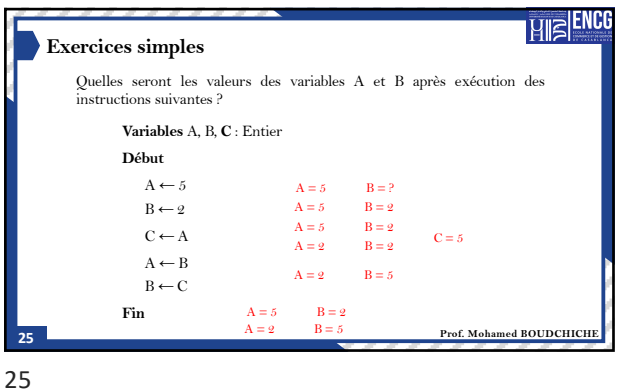

**REACE Exercices simples (concatenation)** Que produit l'algorithme suivant ? **Variables** A, B, **C** : Chaine de caractere **Début**  $A \leftarrow "4.93"$  $B \leftarrow$ "12"  $C \leftarrow A \& B$ "42312". **Fin Prof. Mohamed BOUDCHICH** 26

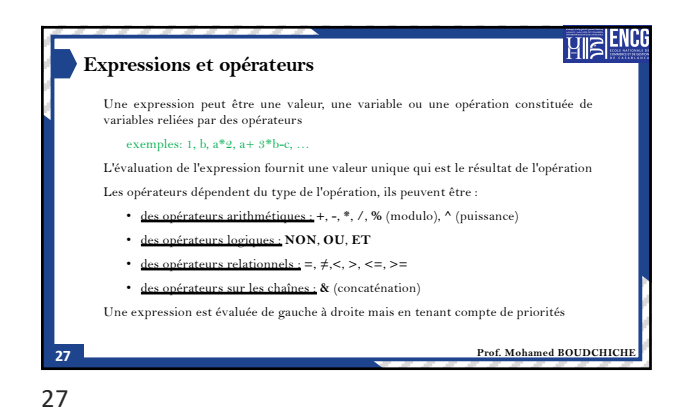

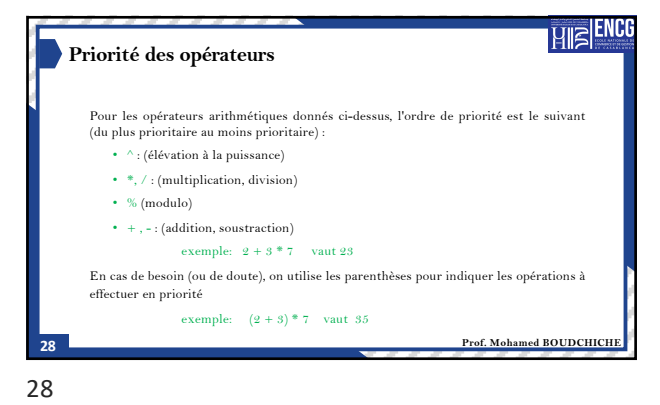

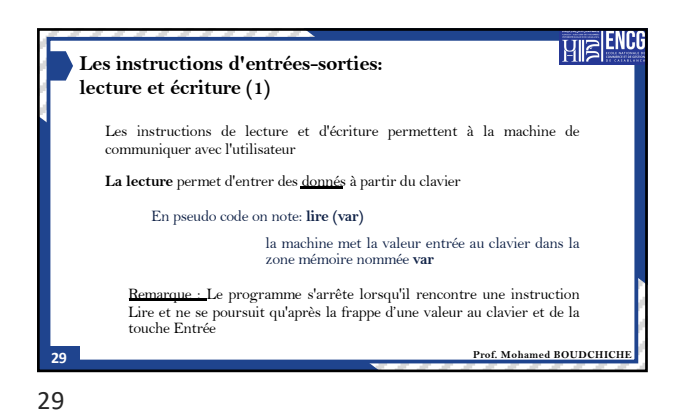

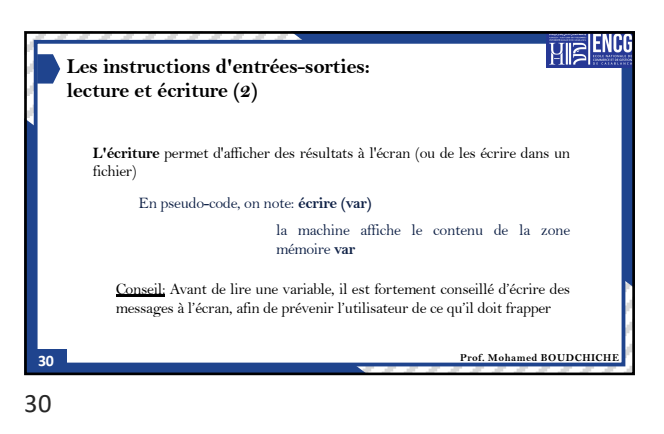

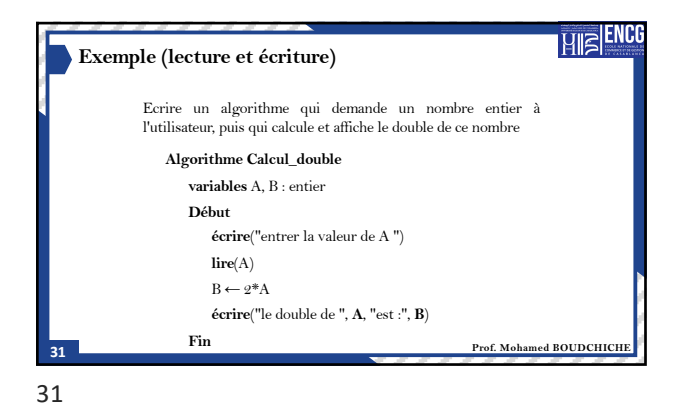

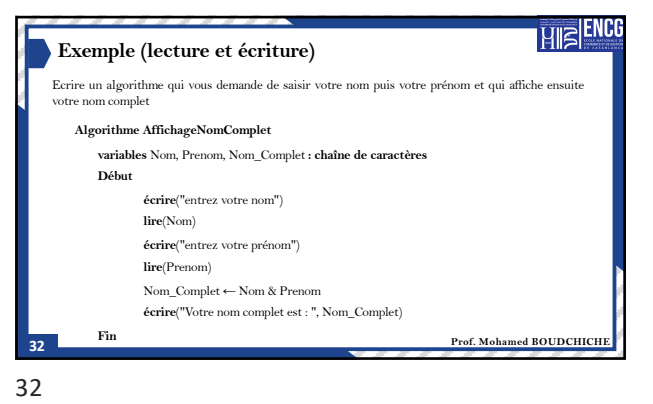

**HIE ENCG Exemple (lecture et écriture)** Ecrire un algorithme en pseudo-code qui traduit les phrases suivantes: 1. Demander à l'utilisateur un nombre. **Algorithme calcul\_mathématique variables** x : **reel** 2. Lui ajouter 1. 3. Multiplier le résultat par 2. **Début écrire**(" introduire un 4. Soustraire 3 au résultat. nombre") 5. Afficher le résultat. **lire**(x)<br>x ← x + 1<br>x ← x + 2<br>x ← x -3<br>**écrire**(x) **Fin**  $Proof.$  Mohamed BOUDCHICH 33

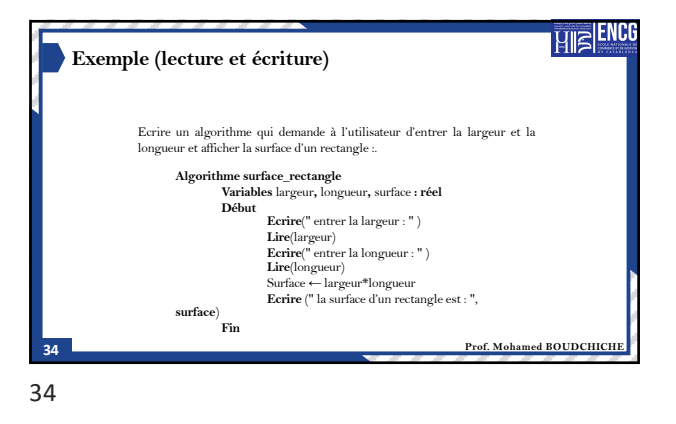

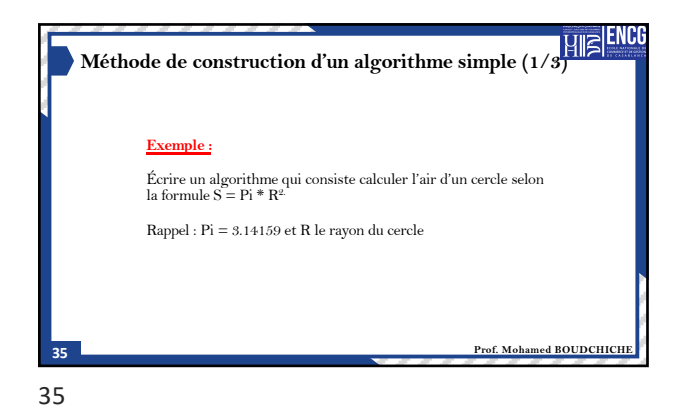

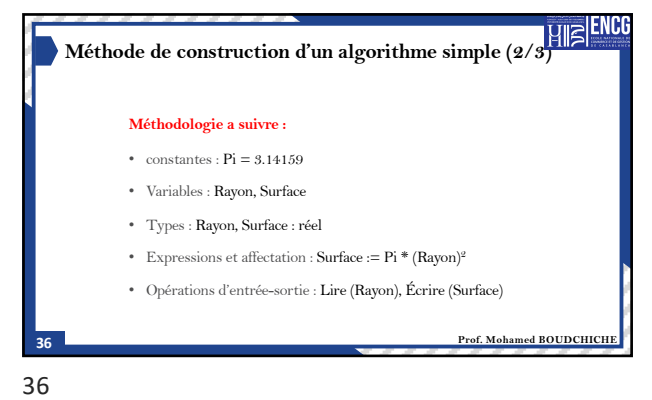

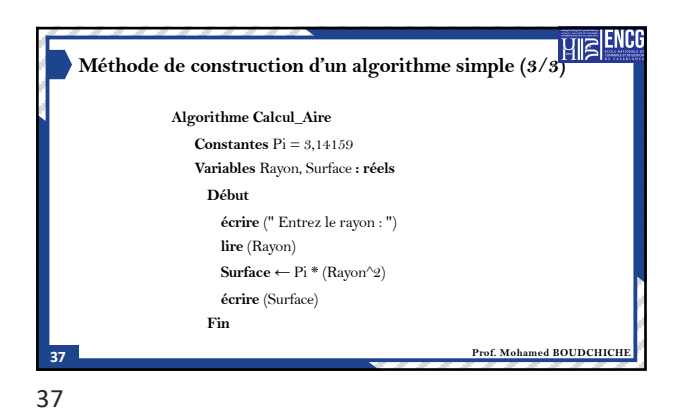

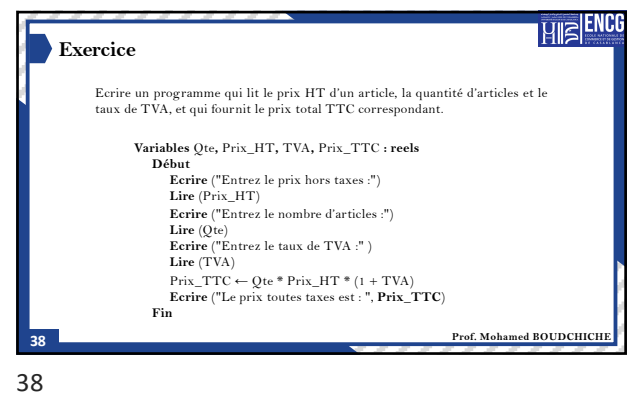

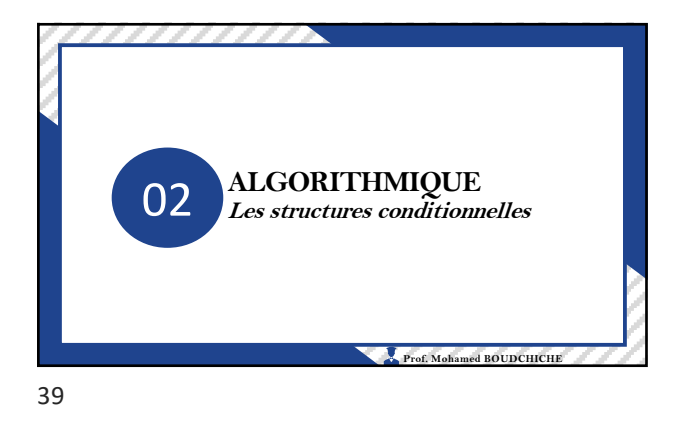

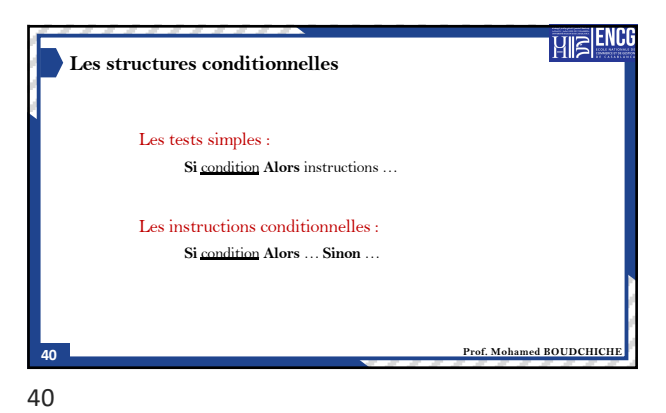

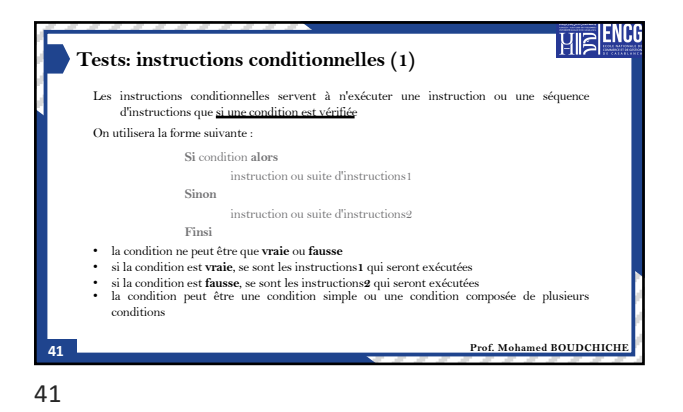

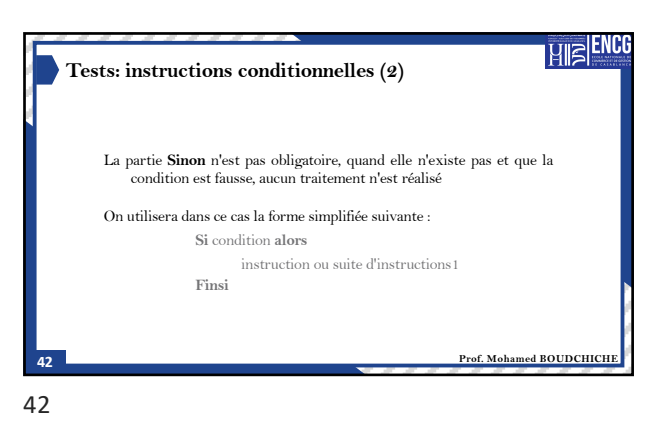

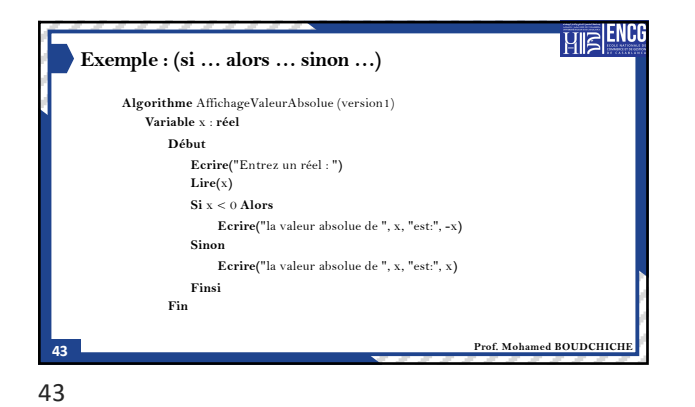

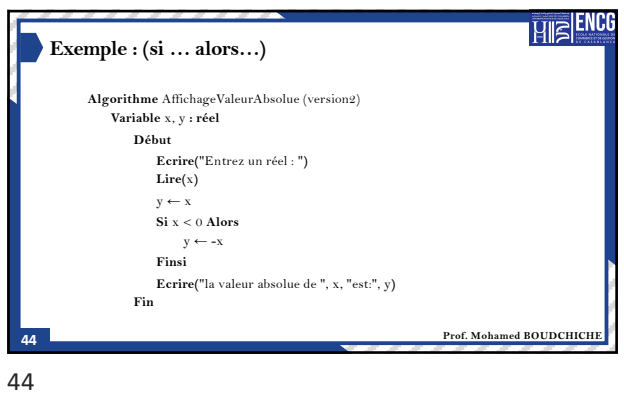

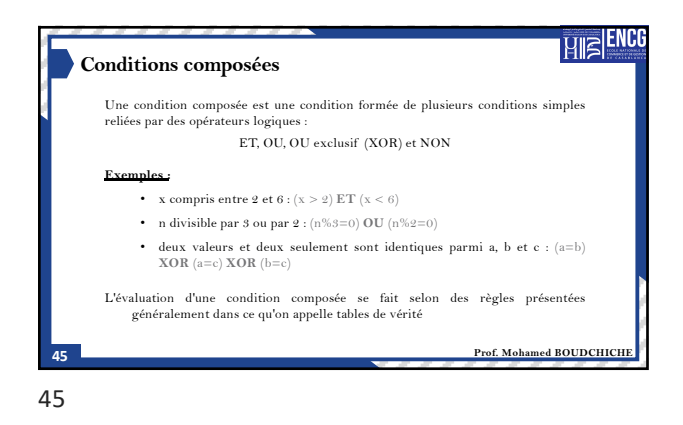

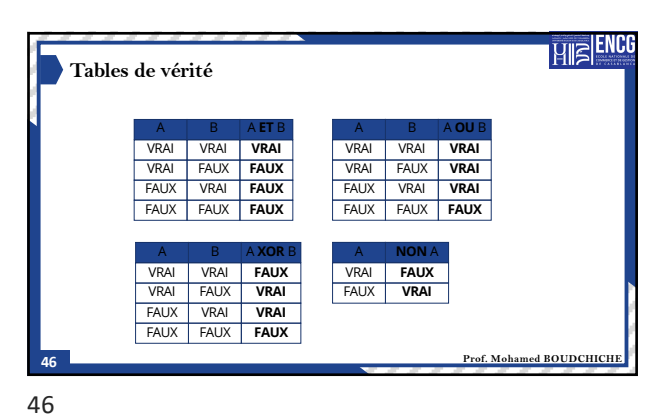

**HE<sup>ENCG</sup> Tests imbriqués** Les tests peuvent avoir un degré quelconque d'imbrications **Si** condition1 **Alors Si** condition2 **Alors** instructionsA **Sinon** instructionsB **Finsi Sinon Si** condition3 **Alors** instructionsC **Finsi Finsi Prof. Mohamed BOUDCHICHE 47**

47

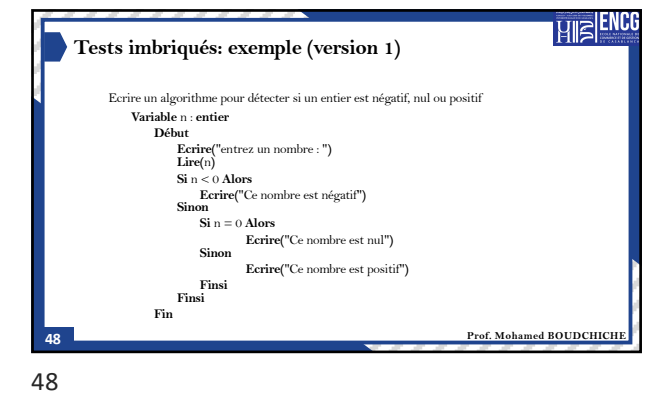

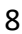

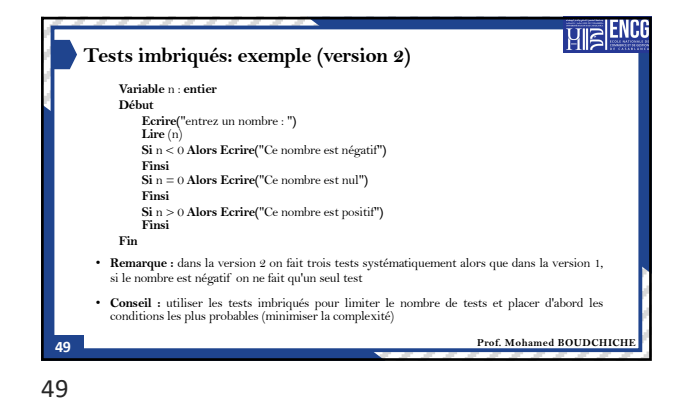

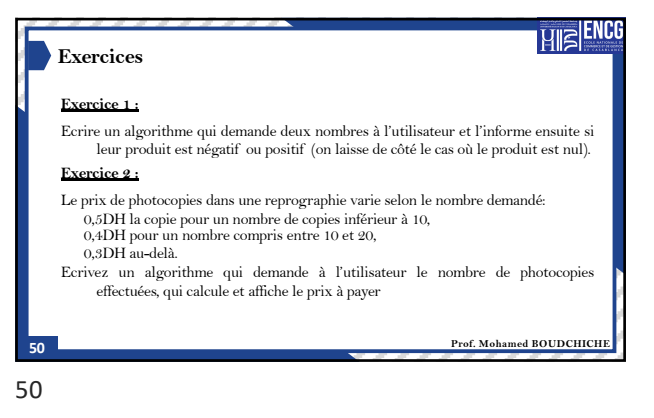

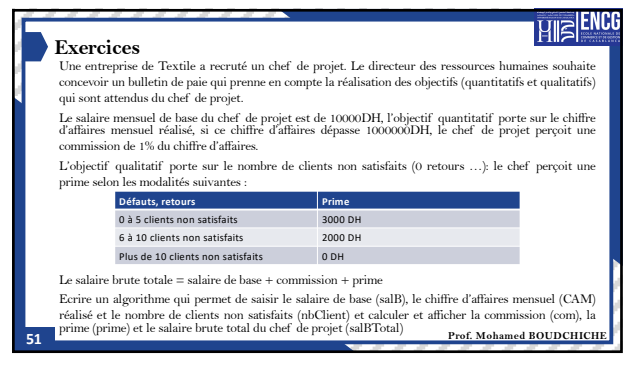

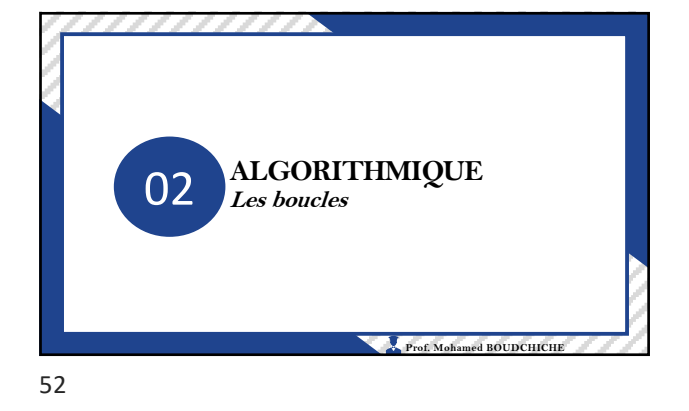

51

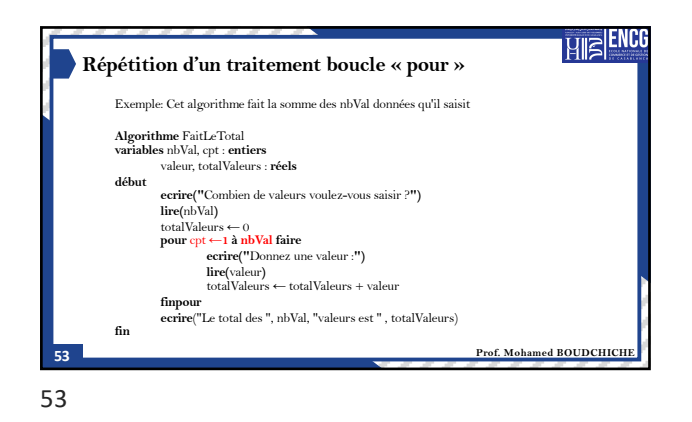

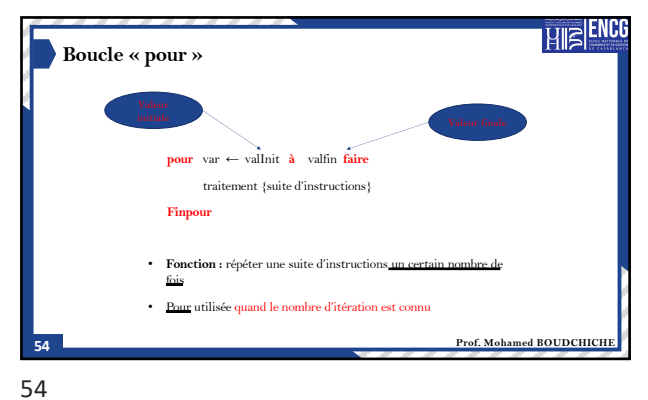

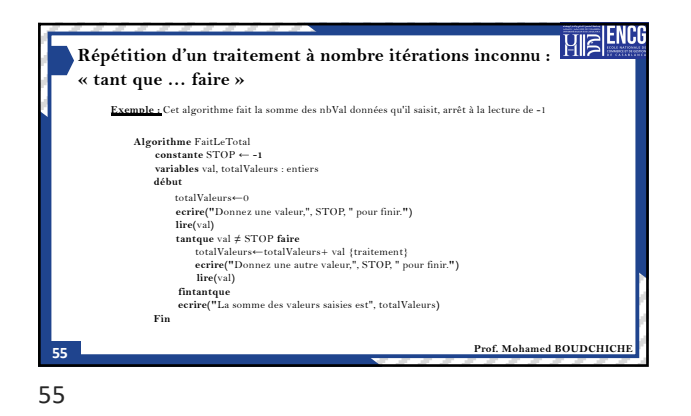

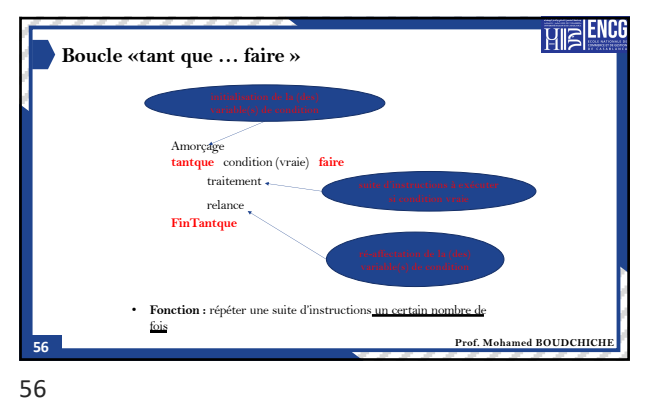

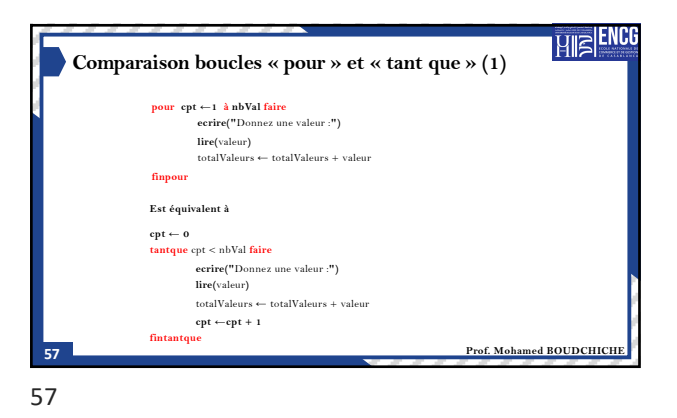

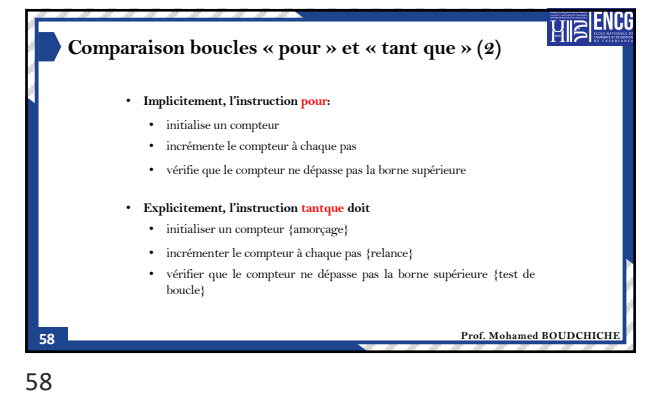

**HE<sup>ENCG</sup> Quand choisir « pour » ou « tant que » ?** • Nombre d'itération connu à l'avance : **POUR** • Parcours de tableaux • Test sur un nombre donné de valeurs • Boucle s'arrête sur événement particulier : **TANTQUE** • Itération avec arrêt décidé par saisie utilisateur **Prof. Mohamed BOUDCHICHE 59** 59

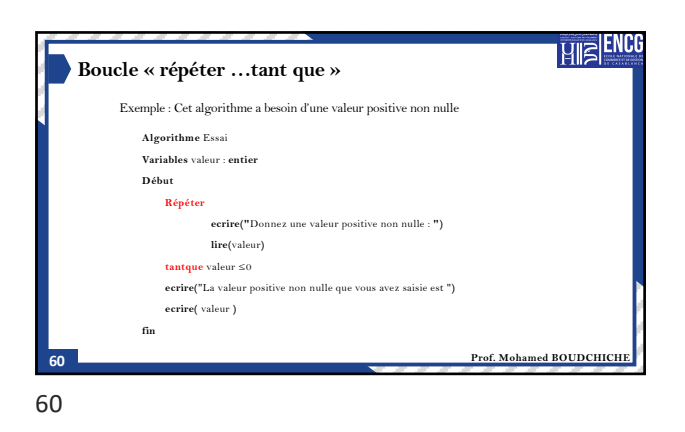

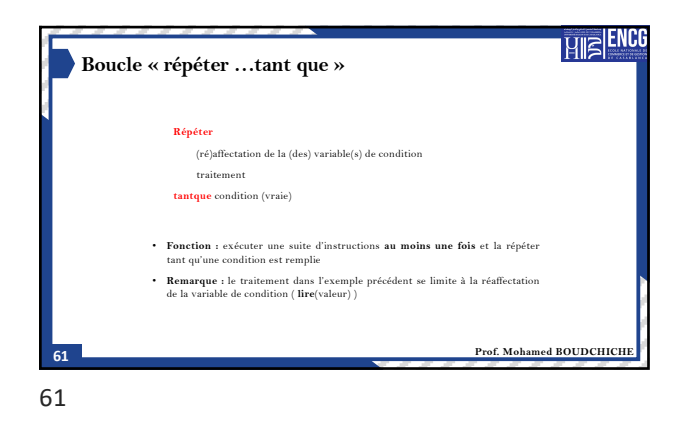

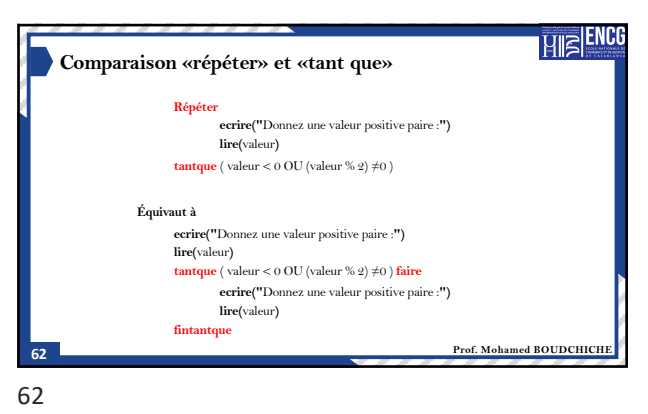

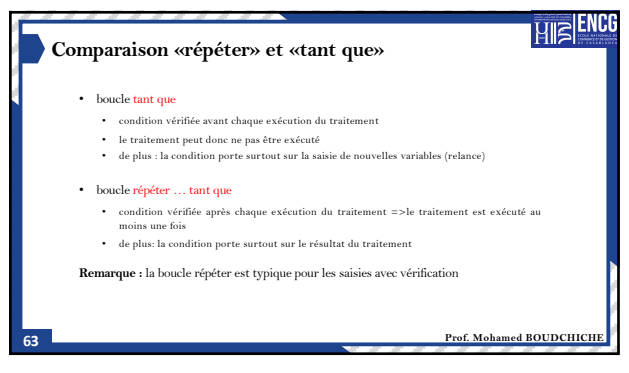

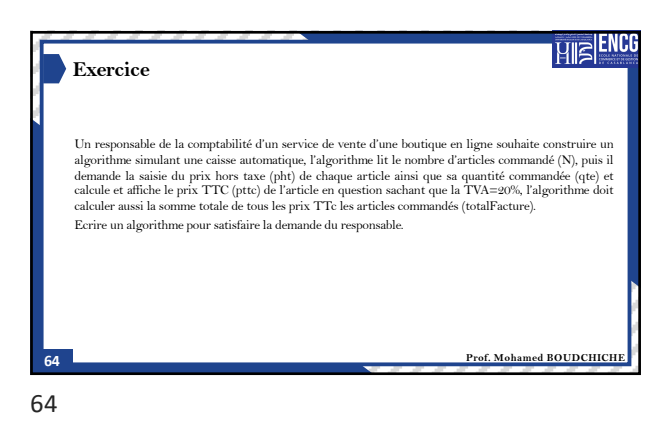

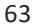